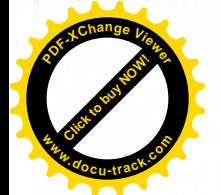

**[Click to buy NOW!](http://www.pdfxviewer.com/) <sup>P</sup>DF-XCha<sup>n</sup>g<sup>e</sup> <sup>V</sup>iewe<sup>r</sup> <sup>w</sup>ww.docu-track.c<sup>o</sup> <sup>m</sup>**

Guatemala, 30 de junio de 2020

Licenciada YADIRA MONZÓN GARCÍA Directora General de las Artes Ministerio de Cultura y Deportes Ciudad

Licenciada Directora General de las Artes:

De la manera más atenta me dirijo a usted con el propósito de presentar mi INFORME DE ACTIVIDADES MENSUALES conforme lo estipulado en el contrato No. 1246-2020, aprobado mediante resoluciónVC-DGA-024-2020y Adenda No. 1 resoluci6n VC-DGA-036-A-2020 correspondiente al CUARTO PRODUCTO.

### **ACTIVIDADES REALIZADAS**

- 1. Acompañamiento al piano de los montajes corales, individual y colectivo, guiando cada una de las líneas mel6dicas que forman parte del repertorio del Coro Nacional de Guatemala.
- 2. Coordinar el proceso de vocalización a los integrantes del Coro Nacional de Guatemala, durante los ensayos parciales, generales y conciertos de las temporadas.
- 3. Realizar arreglos musicales a los solistas del Coro Nacional de Guatemala, trabajando las obras seleccionadas para cada temporada, acompafiando al piano en la interpretaci6n de las piezas en conjunto, logrando congruencia estilistica, estetica y musical, con el objetivo de presentar conciertos de mayor calidad artistica profesional.
- 4. Llevar a cabo la logfstica del acompafiamiento musical durante los conciertos, recitales y presentaciones en general que requieran la correcta proyección e integración del piano con respecto del repertorio que se presente en cada concierto.
- 5. Realizar arreglos musicales para las distintas obras corales
- 6. Coordinar con el director Musical del Core Nacional de Guatemala, Ios diferentes ensayos parciales, generales extraordinarios y conciertos de temporada.
- 7. Coordinar con los integrantes de la Orquesta Acompafiante en resolver problemas de empaste y estilo musical segdn el tipo de mdsica que se interpretafa, complementando asi la interpretaci6n artistica de los solistas y el coro en general, con el objeto de presentar un concierto de calidad artistica profesional y del agrado del público.
- 8. Participar en la planeación, organización e implementación del cronograma de actividades, en conjunto con el Director Musical y la Junta Directiva del Coro Nacional.

### RESULTADOS OBTENIDOS

Desarrollo de Actividades Artísticas en los ensayos y presentaciones de conciertos de la Temporada Didáctica

Durante la temporada didáctica se realizó la presentación y edición de capsulas didácticas por parte de los integrantes del coro en las redes sociales correspondientes, para esto se colaboró en la asesoría de la edición de audio y videos correspondientes. Se desarrollaron pistas para las piezas de la Temporada didáctica por medio de exportación a audio de procesos Midi para instrumentos de software por medio de Logic Pro X. Se **Example 10**<br>
Licenciada<br>
YADIRA MONZÓN GARCÍA<br>
YADIRA MONZÓN GARCÍA<br>
Directora General de las Artes<br>
Cuidad<br>
Licenciada Directora General de las Artes<br>
Del la manera más atenta me dirijo a uste con el propositore.<br>
DENSUA

poró la pista que funcionaría de base para la pieza de Cero a Héroe compuesta por Alan Men ricula Hércules. En esta ocasión se trabajó con orquesta acompañante por lo que se llevó a cabo el

**Click to buy Click** 

**<sup>w</sup>ww.docu-track.c<sup>o</sup> <sup>m</sup>**

**<sup>P</sup>DF-XCha<sup>n</sup>g<sup>e</sup> <sup>V</sup>iewe<sup>r</sup>**

de comunicación y asesoría con cada uno de los integrantes de la orquesta acompañante, en la batería Gerardo Samayoa, en la guitarra Reinhold Sagastume, en el Bajo Elfido Ayala y en la trompeta Héctor Maldonado. Cabe resaltar la asesoría realizada con el maestro Gerardo Samayoa, ya que el utilizó una batería MIDI se tuvo que utilizar el programa Garage Band donde grabó la pieza con instrumento de software que imita el sonido de una batería acústica y sobre esto se realizó la grabación de video donde el audio no correspondía al audio utilizado en la edición de audio final de la pieza. **<sup>w</sup>ww.docu-track.c<sup>o</sup> <sup>m</sup>**

Se elaboró la edición de video de la pieza de Cero a Héroe que cuenta con 11 videos correspondientes a los de las sopranos Alejandra Flores, Lucia Quintana y Madelein Escobar; las contaltos Kimberly Flores y Pahola Miranda; y la orquesta acompañante conformada por Reinhold Sagastume, Elfido Ayala, Gerardo Samayoa, Hector Maldonado y en el piano Sergio Valle. Para esto se realizó la grabación del video y audio del piano acompañante de la pieza según el arreglo del maestro Fernando Aguilar y se elaboró la edición de video que consistió en la sincronización de cada uno de los 11 videos, se definieron 12 esenas distribuidas de forma repetida a lo largo del todo el video para un total de 439 cortes de video, se elaboró la edición de los titulos y creditos correspondientes. Se elaboró el video de los créditos donde se incluyó el nombre de cada uno de los integrantes. Al final de video se agregó el video proporcionado por el ministerio de Quedate en Casa. Se realizaron ensayos de forma virtual por medio de la plataforma ZOOM, se elaboraron ensayos por registro, ensayo con Sopranos, Tenores, Altos y Bajos y las siguientes publicaciones en plataformas digitales **Example 1**<br> **Example 1** (to the Heruteles. En esta ocasión se trabajó con orquesta<br>
de comunicación y aseosofa con cada uno de los integras<br>
Gerardo Samayoa, en la guitarra Reinhold Sagastume,<br>
MilO se tuvo que utilizar e

- 1 de Junio, publicación de capsula didáctica en la plataforma de Facebook del Coro Nacional
- 1 de Junio, ensayo virtual coral de Sopranos de la música de la temporada didáctica por ZOOM
- 2 de Junio, ensayo virtual coral de Contraltos de la música de la temporada didáctica por ZOOM
- 3 de Junio, publicación de capsula didáctica en la plataforma de Facebook del Coro Nacional
- 3 de Junio, ensayo virtual coral de Tenores de la música de la temporada didáctica por ZOOM
- · 4 de Junio, ensayo virtual coral de Bajos de la música de la temporada didáctica por ZOOM
- 5 de Junio, publicación de 2 capsulas didácticas en el canal de Youtube del Coro Nacional

 $\cdot$ 

**<sup>P</sup>DF-XCha<sup>n</sup>g<sup>e</sup> <sup>V</sup>iewe<sup>r</sup>**

- 5 de Junio, publicaci6n de concierto virtual de solista en la platafoma de Facebook del Coro Nacional
- 8 de Junio, publicación de capsula didáctica en la plataforma de Facebook del Coro Nacional
- 15 de Junio, publicaci6n de capsula didactica en la plataforma de Facebook del coro Nacional
- 15 de Junio, ensayo virtual coral de Sopranos de la música de la temporada didáctica por ZOOM
- 16 de Junio, ensayo virtual coral de Contraltos de la música de la temporada didáctica por ZOOM
- 17 de Junio, publicación de concierto virtual de solistas con orquesta acompañante en la plataforma de Facebook del Coro Nacional .
- 17 de Junio, ensayo virtual coral deTenores de la mdsica de la temporada didactica porzooM
- · 18 de Junio, ensayo virtual coral de Bajos de la música de la temporada didáctica por ZOOM
- 18 de Junio, publicaci6n de capsula didactica en el canal de Youtube del coro Nacional
- 18 de Junio, publicaci6n de concierto virtual de ;oiistas con orquesta acompafiante en el canal de Youtube del Coro Nacional
- 19 de Junio, publicaci6n de capsula didactica en la plataforma de Facebook del core Nacional
- 22 de Junio, publicaci6n de capsula didactica en la plataforma de Facebook del core Nacional
- 22 de Junio, publicaci6n de capsula didactica en el canal de Youtube del coro Nacional
- 24 de Junio, publicación de capsula didáctica en el canal de Youtube del Coro Nacional
- 24 de Junio, publicación de concierto virtual de solista en la plataforma de Facebook del Coro Nacional

 $\mathcal{L}$ 

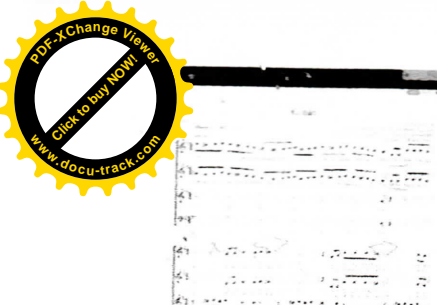

 $\sim$   $\sim$ 

ng<br>1983<br>San Municipal

 $\mathbb{R}^n \times \mathbb{R}$  . . . . . .

 $\mathbb{R}$ 

 $|\psi\>$ 

lee

pressure in a more star  $\begin{cases} \mathcal{L}_1(\mathcal{F}_1) = \mathcal{L}_1(\mathcal{F}_1) = \mathcal{L}_2(\mathcal{F}_1) = \mathcal{L}_3(\mathcal{F}_2) = \mathcal{L}_4(\mathcal{F}_3) = \mathcal{L}_5(\mathcal{F}_4) = \mathcal{L}_6(\mathcal{F}_5) = \mathcal{L}_7(\mathcal{F}_6) = \mathcal{L}_7(\mathcal{F}_6) = \mathcal{L}_7(\mathcal{F}_6) = \mathcal{L}_7(\mathcal{F}_6) = \mathcal{L}_7(\mathcal{F}_6) = \mathcal{L}_7(\mathcal{F}_6) = \mathcal{L}_7$ 

 $X$  and

William Company Company  $\sqrt{2\pi\sqrt{2\pi}}\sqrt{2\pi\sqrt{2\pi}}\sqrt{2\pi\sqrt{2\pi}}$ 

An earlier in early formula early 

**Principal and American**  $\mathcal{C}$  . The set of the set of  $\mathcal{C}$  ,  $\mathcal{C}$  ,  $\overline{f}(\overline{f}) = \overline{f}(\overline{f}(\overline{f}(\overline{f}(\overline{f}(\overline{f}(\overline{f}))) \overline{f}(\overline{f}(\overline{f}(\overline{f}))) \overline{f}(\overline{f}(\overline{f}(\overline{f})))$ 

 $\label{eq:1} \sum_{i=1}^n \mathcal{L}_i = \sum_{i=1}^n \mathcal{L}_i \mathcal{L}_i = \sum_{i=1}^n \mathcal{L}_i \mathcal{L}_i = \sum_{i=1}^n \mathcal{L}_i \mathcal{L}_i = \sum_{i=1}^n \mathcal{L}_i \mathcal{L}_i$ 

 $\mathbb{R}^{d}$  ,  $\mathbb{R}^{d+1}$  ,  $\label{eq:3} \mathcal{L} = \mathcal{L} \mathcal{L} \mathcal{L} \mathcal{L} \mathcal{L} = - \frac{1}{2} \mathcal{L} \mathcal{L} \mathcal{L} \mathcal{L}$ 

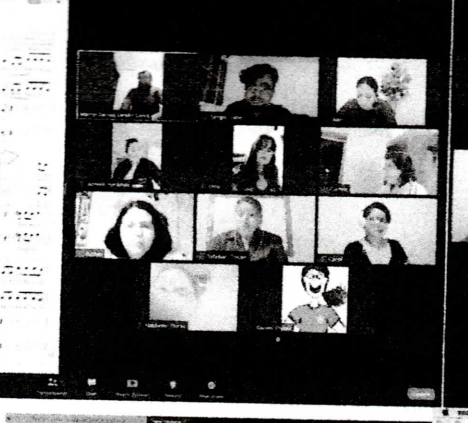

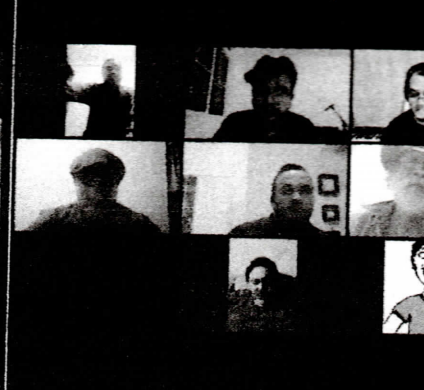

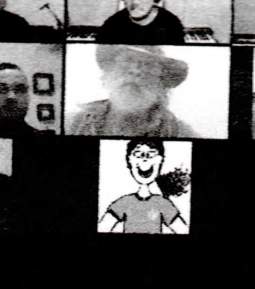

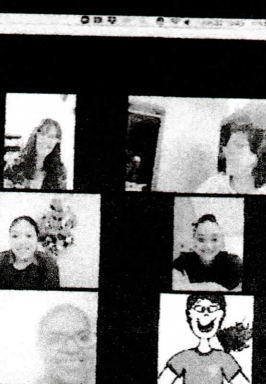

 $\lambda_{\rm max}$ 

 $\epsilon$  .

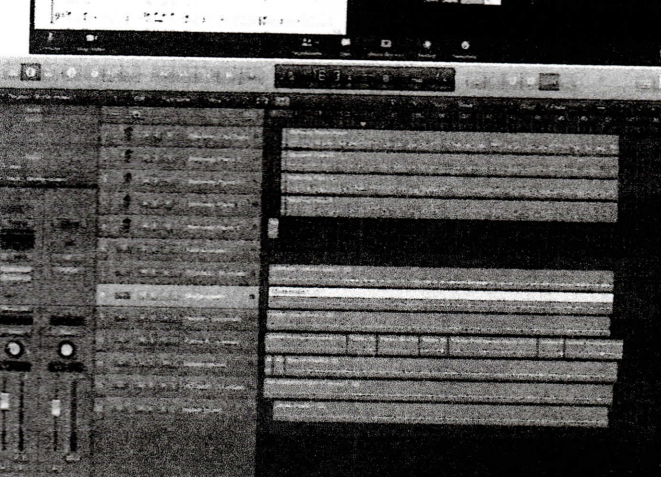

 $\ddot{\cdot}$ 

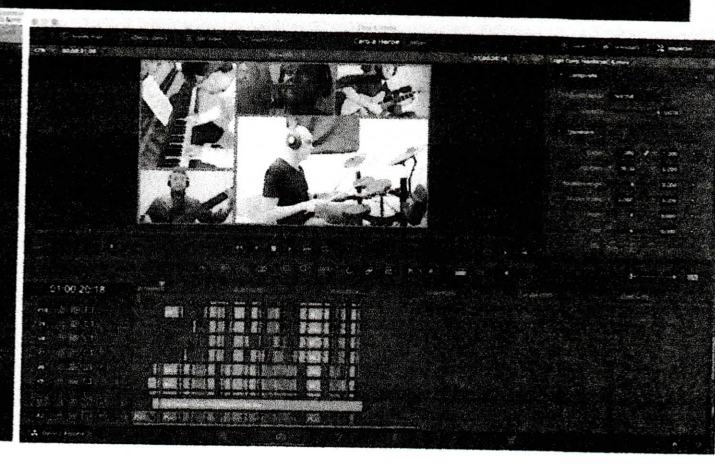

Dicda Maria Anglise Cana CAU Gálbez CORO NACIONAL DE GUATEMALA

 $\sim$   $\sim$ 

 $\sim$ 

 $\mathcal{M}$ 

٠.

92.33

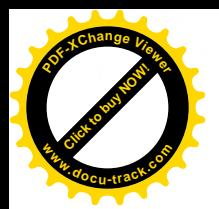

# **<sup>P</sup>DF-XCha<sup>n</sup>g<sup>e</sup> <sup>V</sup>iewe<sup>r</sup> CARACTERS [Click to buy NOW!](http://www.pdfxviewer.com/)** Ensayos y presentaciones Temporada Didáctica **<sup>w</sup>ww.docu-track.c<sup>o</sup> <sup>m</sup>**.... 22.5

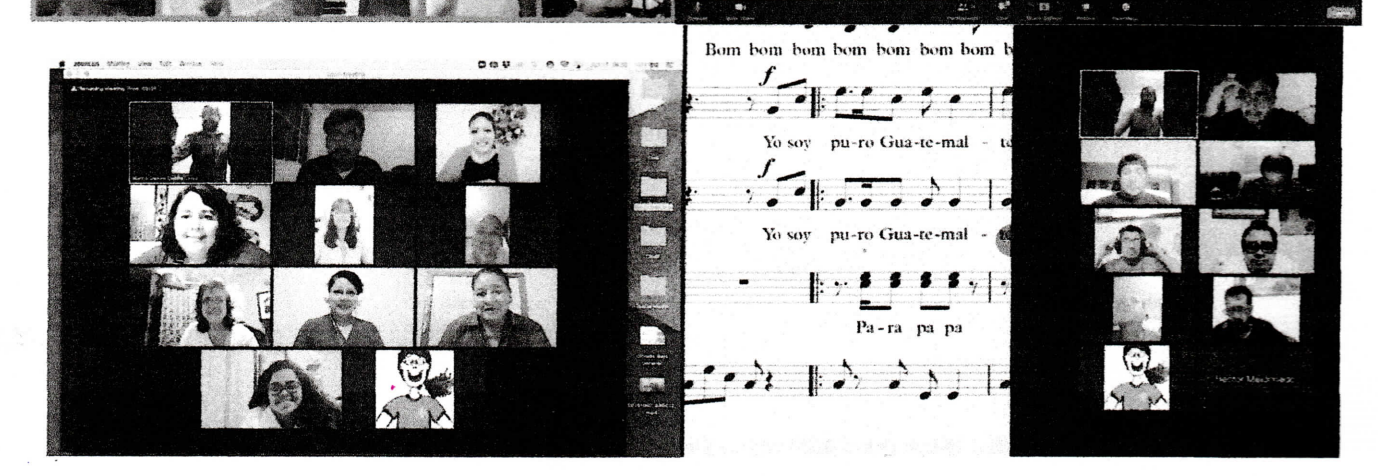

Licda. Vina Anelise anta Ur**kz** Gálvez

CACALLE PING ATRICLE CANNA UTV Galow

 $\tilde{\tau}=\tilde{\tau}$ 

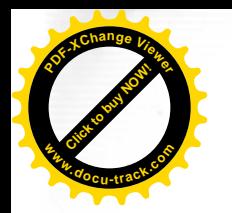

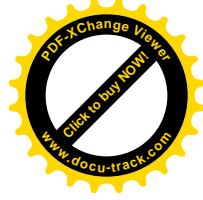

Guatemala, 31de julio de 2020

Licenciada YADIRA MONZÓN GARCÍA Directora General de las Artes Ministerio de Cultura y Deportes Ciudad

Licenciada Directora General de las Artes:

De la manera más atenta me dirijo a usted con el propósito de presentar mi INFORME DE ACTIVIDADES MENSuALES conforme lo estipulado en el contrato No. 1246-2020, aprobado mediante resoluci6nvc-DGA-024-2020 y Adenda No. 1 resolución VC-DGA-036-A-2020 correspondiente al QUINTO PRODUCTO.

## **ACTIVIDADES REALIZADAS**

- 1. Acompafiamiento al piano de los montajes corales, individual y colectivo, guiando cada una de las lineas melódicas que forman parte del repertorio del Coro Nacional de Guatemala.
- 2. Coordinar el proceso de vocalización a los integrantes del Coro Nacional de Guatemala, durante los ensayos parciales, generales y conciertos de las temporadas.
- 3. Realizar arreglos musicales a los solistas del Coro Nacional de Guatemala, trabajando las obras seleccionadas para cada temporada, acompañando al piano en la interpretación de las piezas en conjunto, logrando congruencia estilística, estética y musical, con el objetivo de presentar conciertos de mayor calidad artistica profesional.
- 4. Llevar a cabo la logística del acompañamiento musical durante los conciertos, recitales y presentaciones en general que requieran la correcta proyección e integración del piano con respecto del repertorio que se presente en cada concierto.
- 5. Realizar arreglos musicales para las distintas obras corales
- 6. Coordinar con el director Musical del Coro Nacional de Guatemala, Ios diferentes ensayos parciales, generales extraordinarios y conciertos de temporada.
- 7. Coordinar con los integrantes de la Orquesta Acompafiante en resolver problemas de empaste y estilo musical según el tipo de música que se interpretará, complementando así la interpretación artística de los solistas y el coro en general, con el objeto de presentar un concierto de calidad artística profesional y del agrado del público.
- 8. Participar en la planeación, organización e implementación del cronograma de actividades, en conjunto - con el Director Musical y la Junta Directiva del Coro Nacional.

i

## RESULTADOS OBTENIDOS

# Arreglos musicales para solistas en los ensayos y presentaciones de conciertos de la Temporada Popular

Durante la temporada popular se realizó la edición videos de conciertos de solistas, edición de videos de cápsulas didácticas y edición de videos de conciertos corales que incluyeron la participación del concierto. Se desarrollaron arreglos musicales para las piezas de solistas y corales de las piezas de temporada popular y se elaboraron pistas para grabación con las acotaciones correspondientes. Contributed and the means and the means of the sample of the sample of the sample of the sample of the sample increase of the means and the sample increase increase to the sample of the sample of the sample of the sample o

a las pistas se realizó la edición de la partitura en MIDI y MXL con el programa de Sibelius 7 par S partituras y partichelas correspondientes a las voces de Soprano, Alto 1, Alto 2, Tenor, Barítono y and the

**<sup>P</sup>DF-XCha<sup>n</sup>g<sup>e</sup> <sup>V</sup>iewe<sup>r</sup>**

como las partes de los instrumentos como piano, guitarra, bajo eléctrico, batería y percusión. En el programa de Ableton se elaboró la pista correspondiente con instrumentos de software para utilizarla como guía en el momento de la grabación de todos los integrantes del coro, luego de elaborar la pista se agregó según la maqueta los clicks correspondientes y las acotaciones al inicio y el final que nos permitirán la sincronización de audio y de video. **<sup>w</sup>ww.docu-track.c<sup>o</sup> <sup>m</sup>**

**Click to buy Company** 

**<sup>P</sup>DF-XCha<sup>n</sup>g<sup>e</sup> <sup>V</sup>iewe<sup>r</sup>**

Se elaboró la edición de capsulas didácticas con la herramienta Davinci Resolve donde se combinaron videos explicativos y videos ejemplificando lo explicado por el encargado de la cápsula didáctica, se realizaron en ellos edición de forma, edición de color de los videos y la edición de audio correspondiente. Se elaboraron videos que servirán de referencia para la grabación de la pieza Vamos Patria a Caminar con guía de audio y video referente a cada una de los seis tipos de voces que participarán en el video de coro virtual, estas incluyen las acotaciones y el audio correspondiente a cada voz,

Se elaboró la edición del video del concierto de solista que incluye participación de la orquesta acompañante a la que se asesoró para la grabación de audio y de video por aparte, en este video participaron siete integrantes por lo que se realizó una elaboración de los cambios de escena mas amplios donde únicamente al final se presentan los siete integrantes en una misma escena, se inicia según la instrumentación del arreglo con únicamente la solista, luego se incorpora la guitarra y luego toda la orquesta acompañante; de igual forma se analizó la distribución de tiempos correspondiente a cada participante del video para que todos tuvieran su intruducción con el cintillo de su nombre y alguna distribución con la presencia equitativa de cada integrante.

Se elaboró la edición del video de la pieza Cobán, esta incluyó mas de 50 videos donde participaron el Coro Nacional de Guatemala, la Marimba Guatemala del Ballet Moderno y Folkl6rico de Guatemala y el Ballet Moderno y Folklórico de Guatemala. En este video se realizó el análisis correspondiente a la distribución de espacios y tiempos para que los participaren estuvieran de forma ecuánime en el video, se desarrolló la distribución y se editaron los cambios de escena correspondientes, se tuvo que realizar trabajo de edición a los videos del Ballet para que fueran lo mas fidedignos y coordinados posibles para la presentación en video, ya que todos se tomaron en diferente espacio y tiempo debido a las actuales condiciones pero se logró un equilibrio satisfactorio con el material brindado por el Ballet, se elaboró una pista con clic guía para que trabajase la grabación del audio los integrantes de la marimba y la grabación de video tanto del Ballet como de la marimba, luego de tener el audio de la marimba se procedió a realizar la grabación de las voces del coro según concordancia con el audio brindado por la marimba. Para la edición del video se elaboraron los cambios de escena y transiciones en el programa Davinci Resolve y la elaboración de títutlos y créditos en el programa Adobe After Effects. **Example 12** alsa pistas se realizó la edición de la partitura en MIDI<br>
partituras y particlelas correspondientes a las voces de<br>
con las partes de los instrumentos como piano, guitarra,<br>
mamento de la grabación de tolos l

1 de Julia, publicaci6n de concierto virtual de solista en la platafoma de Facebook del Coro Nacional

- 3 de Julio, publicación de concierto virtual de solista en la platafoma de Facebook del Coro Nacional
- 6 de Julio, publicaci6n de concierto virtual de solista en la platafoma de Facebook del Coro Nacional
- 6 de Julia, publicaci6n de concierto virtual coral en fa plataforma de Facebook del coro Nacional
- · 6 de Julio, publicación de concierto virtual coral en la plataforma de Youtube del Coro Nacional
- 7 de Julio, ensayo virtual coral de Sopranos de la música de la temporada popular por ZOOM
- 7 de Julio, ensayo virtual coral de Altos de la música de la temporada popular por ZOOM
- 8 de Julio, ensayo virtual coral de Bajos de la música de la temporada popular por ZOOM
- 8 de Julio, ensayo virtual coral de Tenores de la música de la temporada popular por ZOOM
- · 8 de Julio, publicación de concierto virtual coral en la plataforma de Facebook del Coro Nacional
- 12 de Julio, publicaci6n de concierto virtual de solista en la plataforma de Youtube del coro Nacional

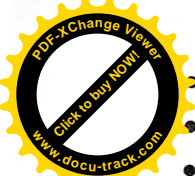

12 de Julio, publicación de concierto virtual coral en la plataforma de Facebook del Coro Nacional **[Click to buy NOW!](http://www.pdfxviewer.com/)**

- 12 de Julio, publicación de concierto virtual de solista en la plataforma de Youtube del Coro Nal e estado, publicación de concierto virtual de solista en la plataforma de Youtube del Coro Na Sealingo<br>• 13 de Julio, publicación de concierto virtual de solista en la platafàme de Fessher L. L.C. e 13 de Julio, p
- 
- 13 de Julio, publicación de concierto virtual de solista en la plataforma de Youtube del Coro Nacional
- 15 de Julio, publicación de capsula popular en la plataforma de Facebook del Coro Nacional
- 20 de Julio, publicación de capsula popular en la plataforma de Facebook del Coro Nacional
- 21 de Julio, ensayo virtual coral de Sopranos de la música de la temporada popular por ZOOM
- 21 de Julio, ensayo virtual coral de Altos de la música de la temporada popular por ZOOM 22 de Julio, ensayo virtual coral de Tenores de la música de la temporada popular por ZOOM
- 22 de Julio, publicación de capsula popular en la plataforma de Facebook del Coro Nacional
- 22 de Julia, ensayo virtual coral de Bajos de la mdsica de la temporada popular porzooM
- 24 de Julio, publicación de concierto virtual coral en la plataforma de Facebook del Coro Nacional
- 27 de Julio, publicación de concierto virtual de solista en la platafoma de Facebook del Coro Nacional

• 29 de Julia, publicaci6n de capsula popularen la plataforma de Facebook del coro Nacional Atentamente, 12 de Julio, publicación de concierto virtual coral<br>
13 de Julio, publicación de concierto virtual de sol<br>
13 de Julio, publicación de concierto virtual de sol<br>
15 de Julio, publicación de capas la popular en la p<br>
20 de J

 $\not\subset$ 

Sergio Amilcar Valle Morales

Ficda. JUNTA DIRECTIVA CORO NACIONAL DE GUATEMALA

**<sup>P</sup>DF-XCha<sup>n</sup>g<sup>e</sup> <sup>V</sup>iewe<sup>r</sup>**

### Ensayos y presentaciones Temporada Popular

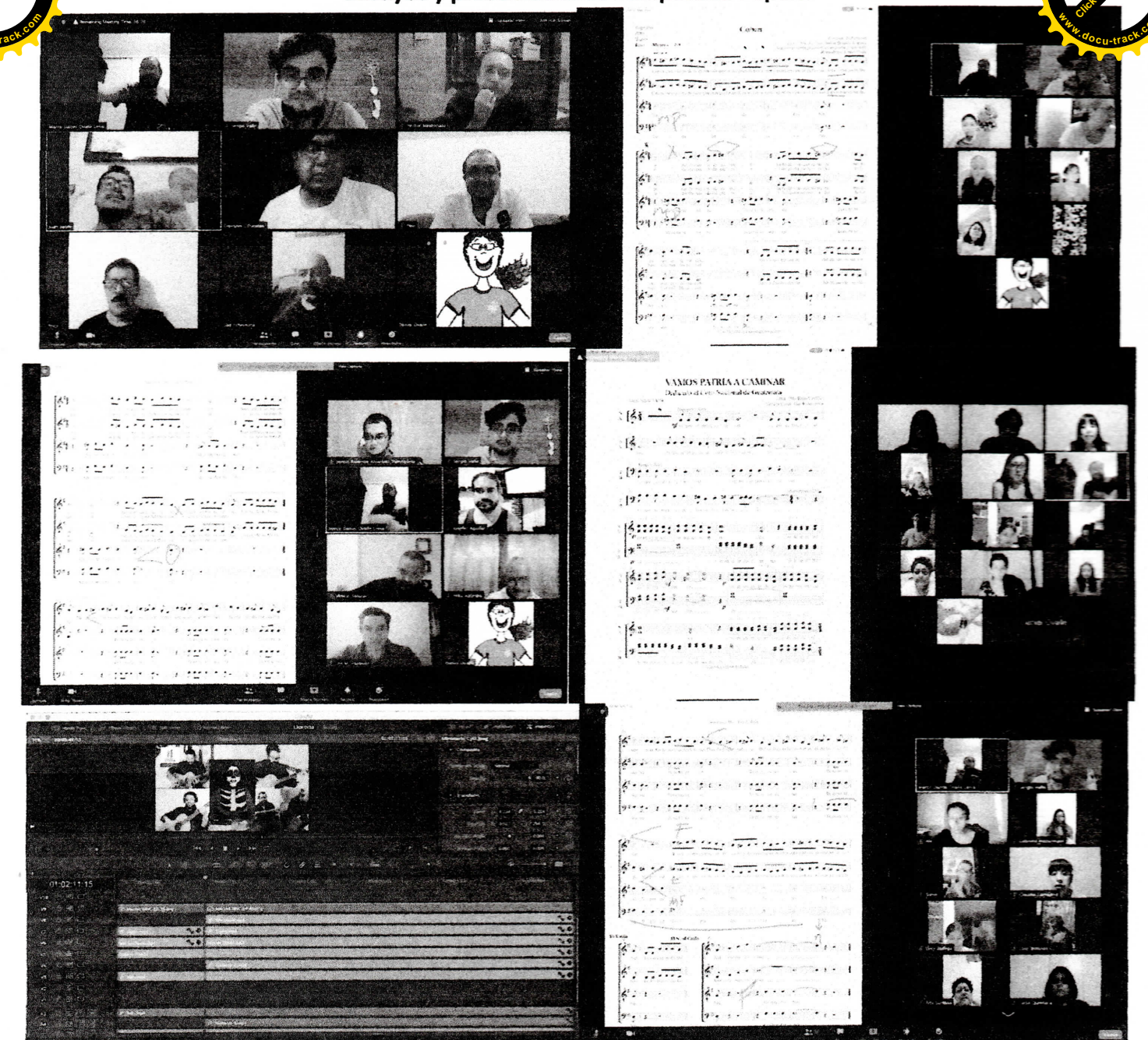

**Unition** PRESIDENT

**JUNTA DIRECTIVA** CORO NACIONAL DE GUATEMALA

 $\mathcal{L}_{\mathcal{N}}$ 

 $\sim$   $\sim$ 

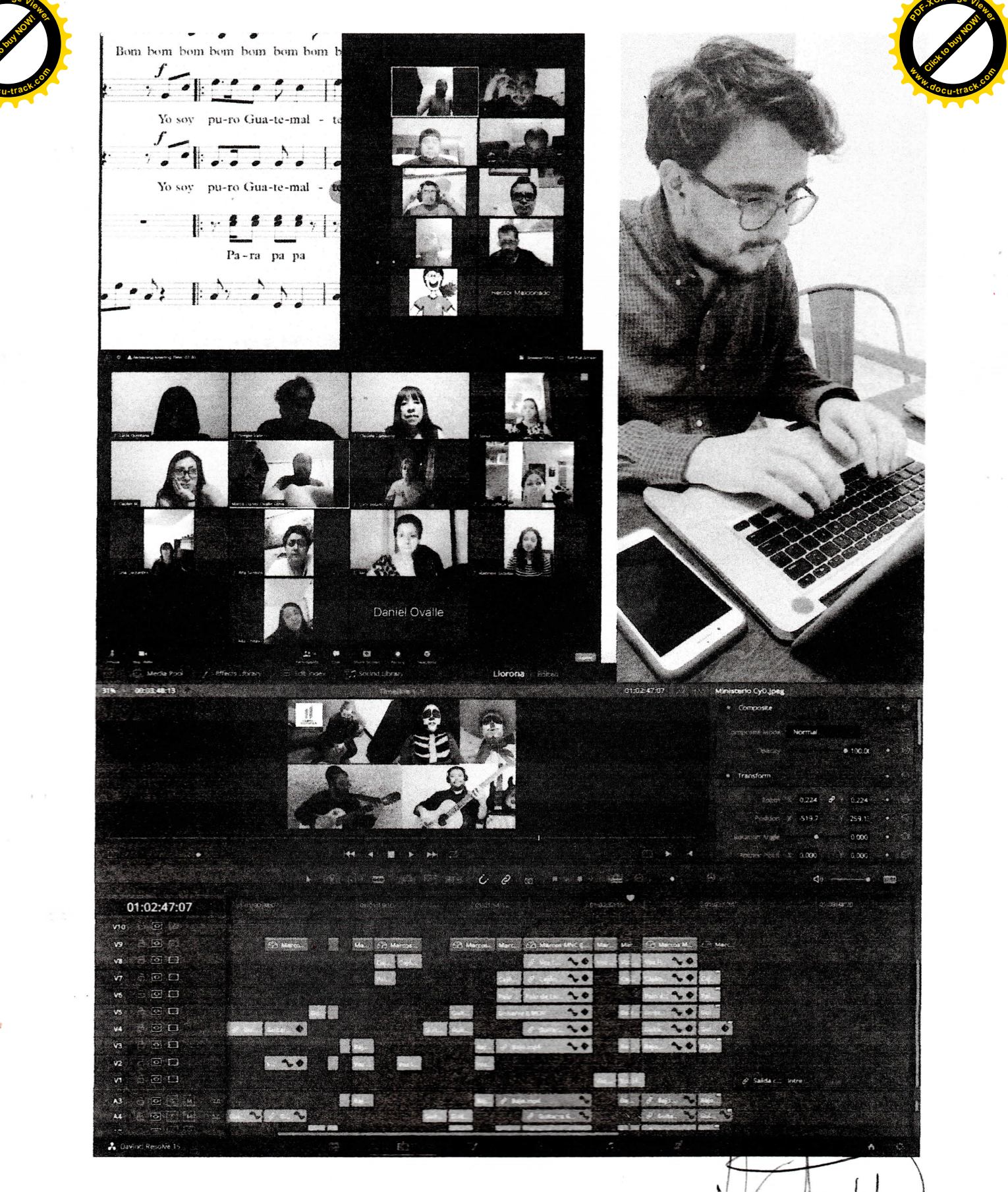

Licda 9 Πũ PRESIDENTE

JUNTA DIRECTIVA CORO NACIONAL DE GUATEMALA